# Improvements for stateful fuzzing

Presented by Martin Vivian

Promoter : Axel Legay

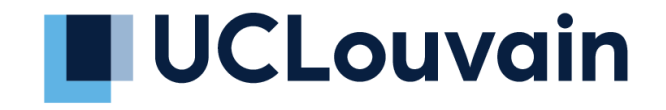

# What is fuzzing

- Fuzzing is an efficient testing method to discover vulnerabilities in a system. This approach consists of an automated generation of inputs for a program.
- Two types of programs stateful and stateless

# Stateful and Stateless

Stateful fuzzing

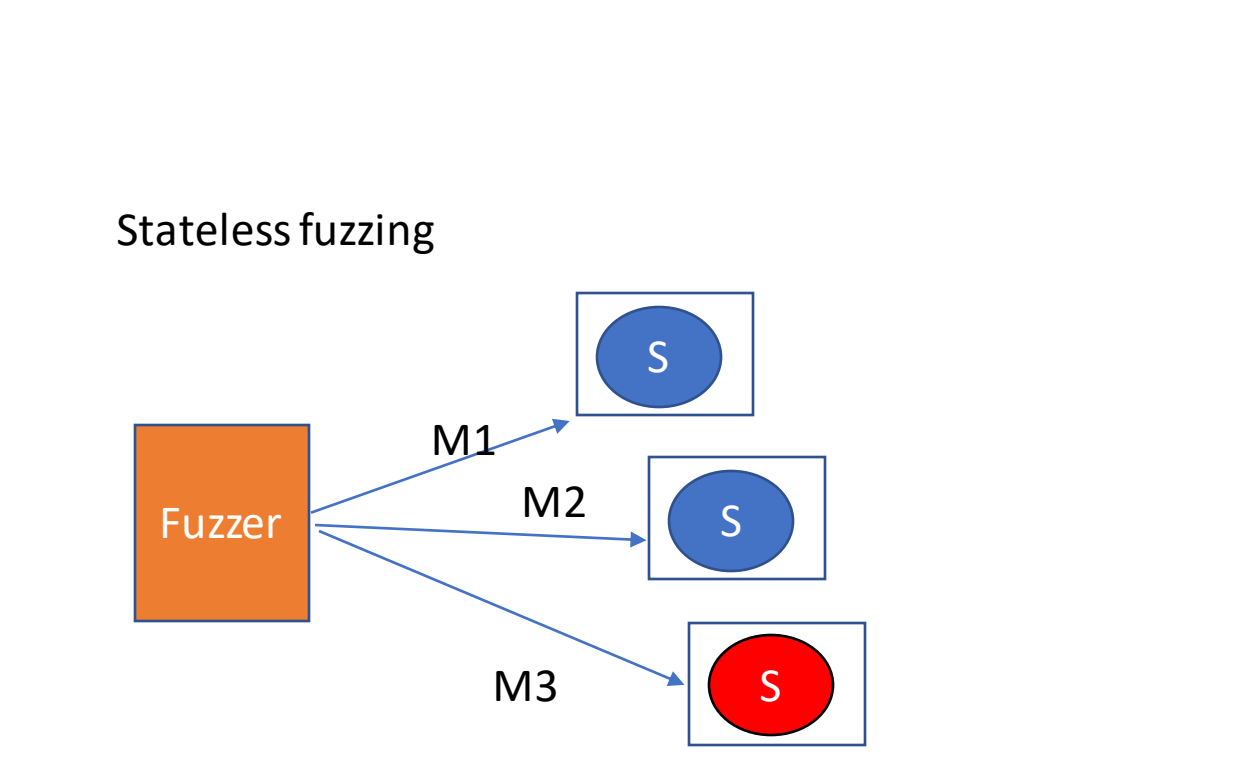

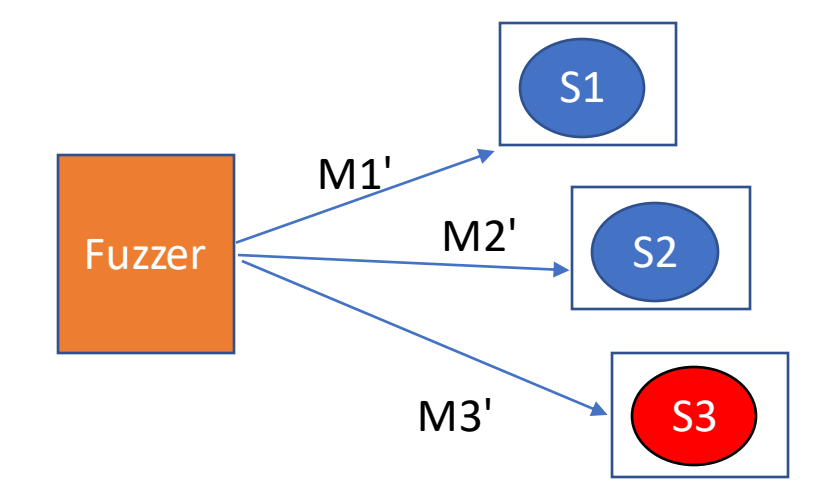

#### State machine

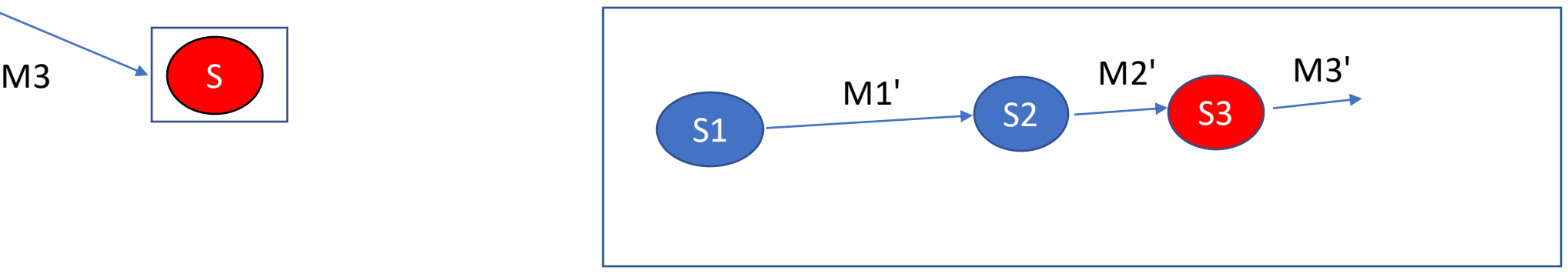

### Stateful

- Each message have their grammar
- Order of the message in this example, we must send M1' before M2' to reach S3

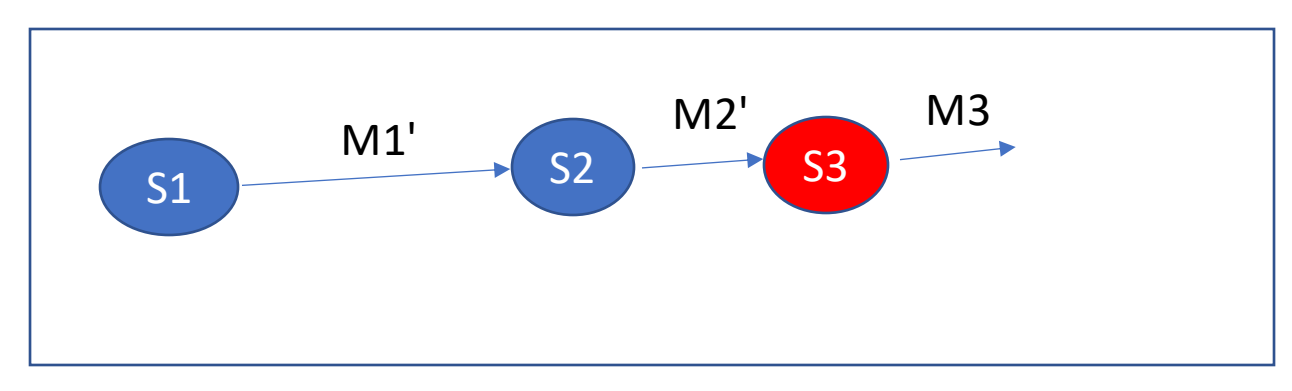

#### State machine

# Case study

- Two entities that communicate (client/server)
- Trafic not encrypted
- The client must be tested

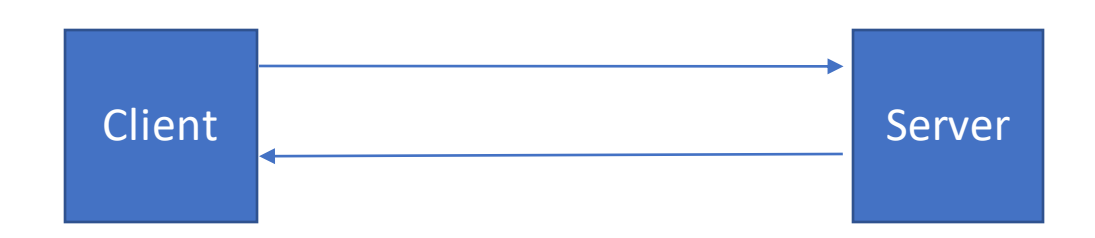

Problem

- Proprietary protocol
- No source code
- Some knowledge about the structure of the frame
- No knowledge about the state machine

# Solution 1 : Fuzzing in MITM

- The fuzzer is between the client and the server
- The fuzzer modifies traffic between the fuzzer and the client

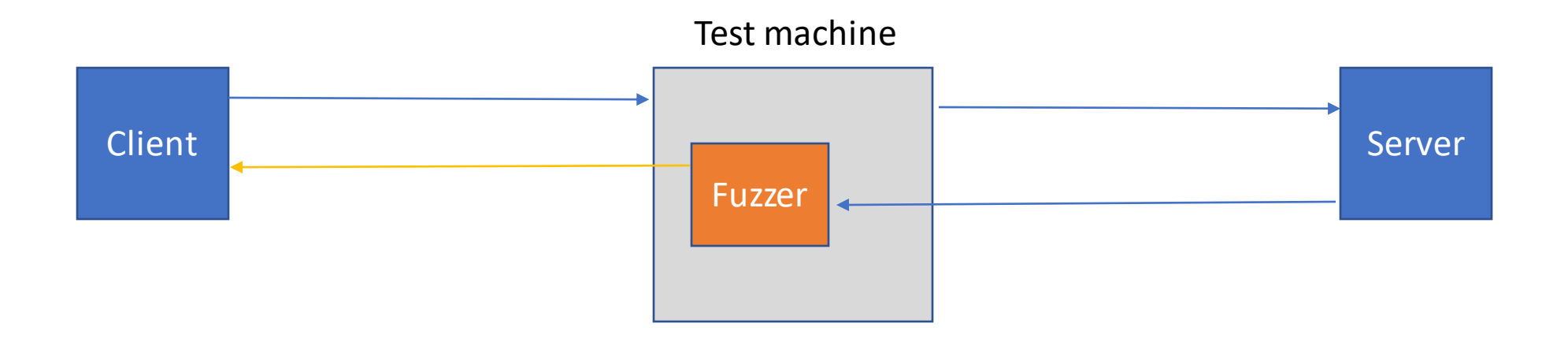

# Description

- Fuzz the client
- Fuzz a small part of the received request
- Some parameters in the frame were recalculated like crc

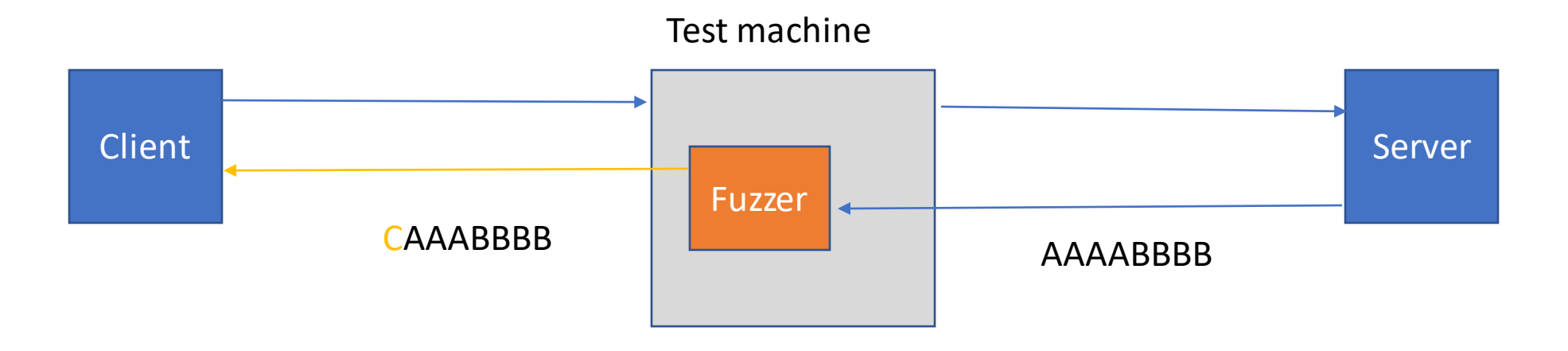

# Description

• Only a ratio of requests are fuzzed to be able to reach and test the other states

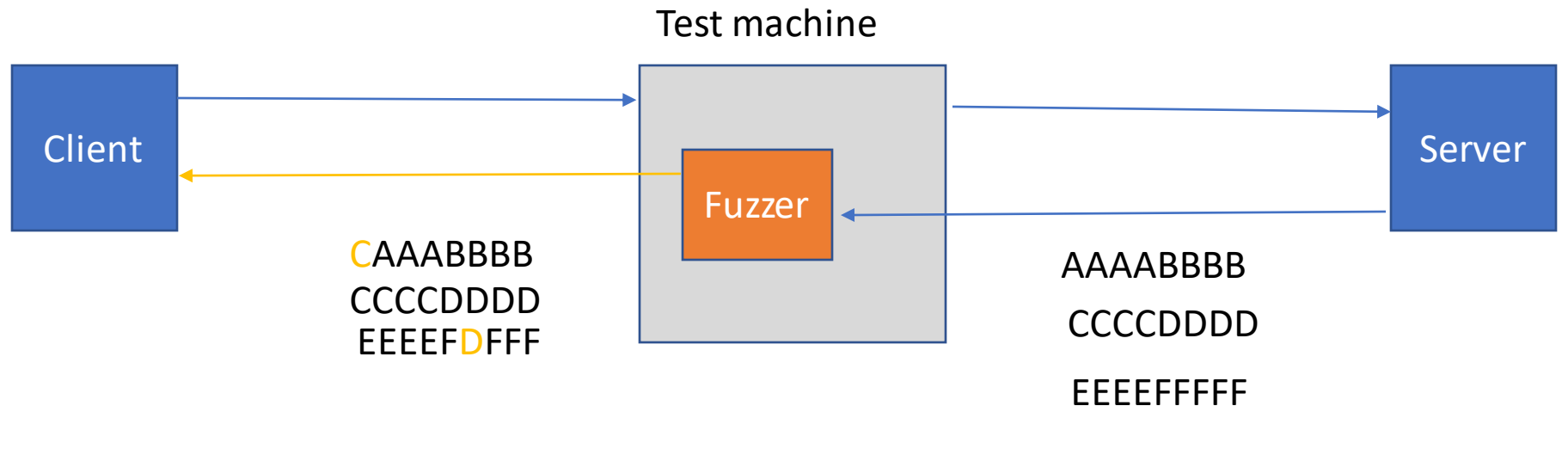

Ratio : 2/3

#### Solution 2 : Pulsar

- Software developed by the University of Gottingen
- This software is for fuzzing proprietary protocol

How it works ?

- Find the state machine of the system from networking traces
- Deduce the rules for the transition state and messages templates
- Fuzz a program according to the deduced model

# Pulsar process

![](_page_9_Figure_1.jpeg)

### Results

- First approach
	- Memory management
	- Some bugs implementation
- Pulsar approach
	- It does not work for complex protocols

# Comparison between the two approaches

![](_page_11_Picture_37.jpeg)

#### Pulsar in Mitm

Test machine

![](_page_12_Figure_2.jpeg)

#### Pulsar in Mitm

#### Test machine

![](_page_13_Figure_2.jpeg)

#### Expected results

- An efficient fuzzer compatible with the maximum of the stateful program and then the less loss of time to configure it
- Able to find new bugs or vulnerabilities in systems
- Possibilities to improve the initial model during the execution

# Future work

- Manage different types of packets (packets control, telemetry...).
	- For the moment packets contol falsifies the model
- Work on differents IP layer
- Use information from code sources when available
- Improvement of the quality of the models
	- better recognition of rules, recognition of crc...
- Work with encrypted traffic

### Questions ?

Thank you for your attention